# LEVERAGE The Newsletter of Tracker Suite® and TrackerOffice®

## Tracker Suite 7.0 Released

### Improved reporting, workflow and security

Automation Centre recently announced the release of Tracker Suite® 7.0 for Lotus Notes. A free demo CD may be ordered at www.TrackerSuite.com.

Tracker Suite 7.0 expands the functions of its Web-enabled applications for projects, IT management, HR and sales, in addition to major workflow improvements including an outwardfacing CRM model and support for third-party email clients including Microsoft Outlook.

| View Filters         Sanch Web         Sanch Web                                                                                                    | iress 🕘 http://sbirchfield/Tracker/Pro    |                   | Media 🔀 🗄   |           |            |         |                |                 |            |           |        |
|----------------------------------------------------------------------------------------------------|-------------------------------------------|-------------------|-------------|-----------|------------|---------|----------------|-----------------|------------|-----------|--------|
| View Filters         Search Web         Son In         Son Mal         C Games         YP Yahool         Son CAA Hoops         YP Personals         My Yahool         N LAUNCH           Warning Configuration         Warning Configuration         Bod Mis         Act Mis         Voerdee Tasks         Expected Finish         Sippage         As Of         Status           ADV Board         Department A         Schedult         0         400         0         1         7/31/2003         244         Actin           ADV Board         Department A         Schedult         0         400         0         1         7/31/2003         244         Actin           ADV Board         Department A         Schedult         0         100         0         1         7/31/2003         244         Actin           AVOM         Department A         Schedult         0         10         0         3         1/21/2004         0         Actin           Avontains centery PSA Retainer         Department A         Schedult         0         0         1/21/2004         0         1/21/2004         0         1/21/2004         Actin         Actin           Avontains centery PSA Retainer         Department A         Schedult         0         1/                                                                                                    |                                           |                   | 913         | à• 🥔 🖸    | • 🗉        |         |                |                 |            |           |        |
| Were Filters           Warning Configuration           222           Project Name ★         Department ★         Schedulg         0         400         0         1         7/3/2003         244         Act Mr           OVer Work         Department ★         Schedulg         0         400         0         1         7/3/2003         244         Active Active Acti                                                                                                    |                                           | ect_Dashboard.htm |             |           |            |         |                |                 |            |           | Go Lir |
| Warning Configuration           2>>>>>>>>>>>>>>>>>>>>>>>>>>>>>>>>>>>                                                                                                    | (? (L * )                                 | Search Web 👻 Sign | In 👻 🖂 Mail | 🔹 💽 Games | 🔹 🔽 Yahoo! | - 🍯 NC4 | AA Hoops 👻 💱 P | Yersonals 👻 🥝 M | y Yahoo! 🚯 | LAUNCH 👻  |        |
| Warning Configuration           2>>>>>>>>>>>>>>>>>>>>>>>>>>>>>>>>>>>                                                                                                    |                                           |                   |             |           |            |         |                |                 |            |           |        |
| Warning Configuration           2>>>>>>>>>>>>>>>>>>>>>>>>>>>>>>>>>>>                                                                                                    | 10 View Filters                           |                   |             |           |            | -       |                |                 | -          |           |        |
| 222           Department         Waning         %         Bud His         At His         Duradua         Fige-ted Finish         Slippage         As Of         Statu           DV band         Department A         Schudula         0         100         0         1         7/31/2003         244         Accin           Auronation Compete PSA Retainer         Department A         Schudula         0         100         0         1         7/81/2003         244         Accin           Visuonation Compete PSA Retainer         Department A         Schudula         0         100         0         3         1/2/31/2003         91         Accin           Visuonation Compete PSA Retainer         Department A         Schudula         0         0         9         1/2/31/2004         70         Accin           VOM         Department A         Schudula         0         0         0         9         1/2/2004         70         Accin           Vorteless         Department A         Schudula         95         700         120         61/07/2004         0         1/2/2004         Accin           Schudula         95         200         96         18         8/7/2003         227         9/19/20                                                                                                    |                                           |                   |             |           |            |         |                |                 |            |           |        |
| ProjectionsPagementVaring%PathePatherPagementSameSamePagementSameSame </th <th><ul> <li>Warning Configuration</li> </ul></th> <th></th> <th></th> <th></th> <th></th> <th></th> <th></th> <th></th> <th></th> <th></th> <th></th>                                                                                                    | <ul> <li>Warning Configuration</li> </ul> |                   |             |           |            |         |                |                 |            |           |        |
| ProjectionsPagementVaring%PathePatherPagementSameSamePagementSameSame </th <th></th> <th></th> <th></th> <th></th> <th></th> <th></th> <th></th> <th></th> <th></th> <th></th> <th></th>                                                                                                    |                                           |                   |             |           |            |         |                |                 |            |           |        |
| Unpartment         Department         Control         Control                                                                                                    |                                           | Department        | Warning     | 96        | Bud Hrs    | ActHrs  | Overdue Tasks  | Expected Finish | Slippage   | As Of     | Status |
| Automation Centre PSA Retainer         Department A         Schudula         0         1         00         3         12/31/2003         91         A ctri<br>Actional Schular           VOON         Department A         Schudula         0         -         0         0         3/2/31/2003         91         A ctri<br>Actional Schular           Solid         Department A         Schudula         0         -         0         0         1/2/31/2003         91         Actri<br>Actional Schular         Actri<br>Actional Schular         0         0         0         1/2/3004         70         Actri<br>Actional Schular         Actri<br>Actional Schular         0         0         0         1/2/2004         Actri<br>Actri<br>Actional Schular         Actri<br>Actri<br>Actri | ADV Board                                 | Department A      | Schedule    | 0         | 400        | 0       | 1              | 7/31/2003       | 244        |           | Active |
| AVOM         Department A         Catadata         0         Control         23/24/2004         Control         Activity           bottle         Department A         Catadata         0         Control         0         1/21/2004         Control         Activity           bottle         Department A         Excludia         0         Control         0         1/21/2004         Control         Activity           bottle         Department A         Excludia         0         0         1/21/2004         Control         1/21/2004         Control         1/21/2004         Control         Dispartment A         Excludia         0         0         0         1/21/2004         Control         Dispartment A         Excludia         Sold         Control         1/21/2003         Dispartment A         Excludia         Sold         Control         1/21/2003         Dispartment A         Excludia         Sold         Control         Sold         Control         Control         Control         Control         Control         Control         Control         Control         Control         Control         Control         Control         Control         Control         Control         Control         Control         Contro         Control         Control                                                                                                    | Airport Renovation                        | Department A      |             | 0         | 100        | 0       | 11             | 7/8/2004        | 0          |           | Active |
| both         Department A         Statistic         0         0         0         1/2/2004         0/0         Activity           WW Mieless         Department A         Schedula         0         0         0         0         1/2/2004         0/0         1/2/2004         0/0         Activity           Department A         Department A         Budits         50         700         120         0         0         1/2/2004         0/0         2/2/2004         Activity           Department A         Budits         50         700         120         0         10/9/2002         500         2/2/2004         Activity         Activity         <                                                                                                    | Automation Centre PSA Retainer            | Department A      | Schedule    | 0         | 1          | 0       | 3              | 12/31/2003      | 91         |           | Active |
| Wireless         Department A         Chadde         40                                                                                                    | AVON                                      | Department A      |             | 0         |            | 0       | 2              | 3/24/2004       | 7          |           | Active |
| Darss Product         Department A         Under<br>Unity         Department A         Under<br>Unity         Department A         Under<br>Unity         Department A         Under<br>Unity         Department A         Schudda         O         120         O         2         9//2004         O         A critic<br>Activity           Jeigh J. Nett         Department A         Schudda         65         700         120         64         10/30/2004         0         2/2004         Activity           Unity Pro Sales         Department A         Schudda         65         10         2         10//2003         0.9         Activity         Activity           Solden Gate Bridge Retrofit:         Department A         Schudda         0         10         67/31/2003         10.9         4         Activity           BM CRM Upgrade         Department A         Schudda         0         0         0         10/31/2003         10.9         10/11/2003         10.9         10/11/2003         10.9         10/11/2003         10.9         10/11/2003         10.9         10/11/2003         10.9         10/11/2004         10.9         10/11/2004         10.9         10/11/2004         10.9         10/11/2004         10.9         10/11/2004         10.9         10/11/2004                                                                                                    | oottle                                    | Department A      | Schedule    | 0         |            | 0       | 3              | 1/21/2004       | 70         |           | Active |
| Department A         Department A         Department A         Statutian         Statutian                                                                                                    | 3W Wireless                               | Department A      |             | 40        |            | 0       | 1              | 8/7/2004        | 0          | 1/21/2004 | Active |
| Tuffy Pre Sales         Department A         Schedula         65         0         100         21         10/0/2002         540         Activity           Tuffy Pre Sales         Department A         Schedula         0         188         0         2         10/0/2002         540         Activity           Tuffy Pre Sales         Department A         Schedula         0         188         0         2         12/31/2003         231         9/19/2003         Activity           Soliden Gate Bridge Revort:         Department A         Schedula         0         300         0         2         7/31/2003         234         9/19/2003         Activity           BM CRM Uppartment A         Schedula         0         300         0         2         11/3/2003         147         Activity           BM CRM Upparte         Department A         Schedula         0         300         0         2         10/1/2003         152         Activity           Matrixes and Markting Plan         Department A         Schedula         13         0         0         10/1/2003         179         9/7/2003         Activity         Activity         Activity         Activity         Activity         Activity         Activity         Activit                                                                                                    | Dans Product                              | Department A      |             | 0         |            | 0       | 2              | 9/1/2004        | 0          |           | Active |
| Department A         Schedula<br>Schedula<br>Version         0         133         0         2         12/31/2003         91         Activ<br>Activ<br>Matching<br>Schedula           Jolden Gute Inidge Retrofit         Department A         Schedula<br>Unidit         95         200         96         1.0         7/31/2003         9.1         9/19/2003         Activ<br>Activ           Alge Dask Delpsymment         Department A         Schedula<br>Schedula         0         0         2         7/31/2003         2.14         Activ<br>Activ         Activ<br>Activ           BM CRM Upgrade         Department A         Schedula         0         0         0         1/31/2003         1.15         Activ<br>Activ           Microsoft Microsoft Micros                                                                                                    | Delphi .Net                               | Department A      |             | 50        | 700        | 120     | 6              | 10/30/2004      | 0          | 2/2/2004  | Active |
| Jolden Gare Birdge Retrofft         Department A         Schudult<br>Department A         95         200         96         11         0/72003         237         9/19/2003         Activity<br>Activity<br>BM CRM         Department A         Schudult<br>Schudult         0         0         0         27         7/32/2003         244         Activity<br>Activity<br>Activity<br>Activity<br>Activity<br>Activity<br>Astronome           BM CRM         Department A         Schudult         0         300         0         2         7/37/2003         244         Activity<br>Activity<br>Activity<br>Activity<br>Astronome         0         300         0         2         10/37/2003         147         Activity<br>Activity<br>Activity<br>Astronome         Activity<br>Astronome         0         0         0         10/37/2003         10         Activity<br>Activity<br>Activity<br>Astronome         0         0         0         0         0         0         0         0         0         0         0         0         0         0         0         0         0         0         0         0         0         0         0         0         0         0         0         0         0         0         0         0         0         0         0         0         0         0         0         0         0 <td< td=""><td>Fluffy Pre Sales</td><td>Department A</td><td>Schedule</td><td>85</td><td></td><td>0</td><td>2</td><td>10/8/2002</td><td>540</td><td></td><td>Active</td></td<>                                                                                                    | Fluffy Pre Sales                          | Department A      | Schedule    | 85        |            | 0       | 2              | 10/8/2002       | 540        |           | Active |
| Dotating decision         Opportunit A         Deck         P3         200         P4         0         23.1         P1/20.2         Active           Bib CRM Upprefet         Department A         Stability         0         300         0         2         7/31/2003         2.44         Active         Active                                                                                                    | Fluffy Puppy Chow                         | Department A      | Schedule    | 0         | 138        | 0       | 2              | 12/31/2003      | 91         |           | Active |
| delp Desk/menet         Department A         Schudat         0         0         2         73/2003         244         Activity           MA CRM         Department A         Schudat         0         300         0         2         1/3/2003         244         Activity           MA CRM         Department A         Schudat         0         300         0         2         1/3/2003         244         Activity         Activity           MA CRM         Department A         Schudat         0         300         0         2         1/3/2003         147         Activity           Marcha Fleids         Department A         Schudat         15         0         0         2         1/1/2003         10         9/1/2003         Activity         Activity <td< td=""><td>3olden Gate Bridge Retrofit</td><td>Department A</td><td></td><td>95</td><td>200</td><td>96</td><td>13</td><td>8/7/2003</td><td>237</td><td>9/19/2003</td><td>Active</td></td<>                                                                                                    | 3olden Gate Bridge Retrofit               | Department A      |             | 95        | 200        | 96      | 13             | 8/7/2003        | 237        | 9/19/2003 | Active |
| BM CPM Upgrafe         Department A         Schedula<br>Schedula         0         0         0         100         0         101         111         Activ<br>Activ<br>Implement A         Schedula         0         0         0         100         0         100         0         152         Activ<br>Implement A           Microsoft Microsoft Microsof                                                                                                    | Help Desk Deployement                     | Department A      |             | 0         |            | 0       | 2              | 7/31/2003       | 244        |           | Active |
| Marshal Fields         Department A         Schedula<br>Microsoft<br>Allcrosoft<br>Swindows 2003 Upgrade         Department A         Schedula<br>Schedula<br>Art Risk         13         0         0         7/8/2004         0         0/1/2003         Activity<br>Art Risk           Swindows 2003 Upgrade         Department A         Schedula<br>Art Risk         0         0         0         2         10/10/2003         179         9/72/003         Activity<br>Art Risk           Office Building         Department A         Schedula<br>Art Risk         0         0         0         2         1/1/2004         90         Activity<br>Art Risk           Office System         Department A         Schedula<br>Schedula         0         300         0         3         9/5/2003         200         Activity<br>Art Risk                                                                                                    | BM CRM                                    | Department A      | Schedule    | 0         | 300        | 0       | 2              | 11/5/2003       | 147        |           | Active |
| Atlicrosoft Marketing Plan         Department A         Schedule         15         0         2         10/10/2003         173         9/5/2003         Activ<br>Activity           MS Windows 2003 Upgrade         Department A         Schedule         0         0         0         2         1/1/2004         99         Activ<br>Activ           Office Building         Department A         Schedule<br>On Hold         200         0         0         0         7/8/2003         267         8/14/2003         0         Activ<br>Activ           Office Building         Department A         Schedule<br>On Hold         0         300         0         3         9/5/2003         208         Activ<br>Activ           Office System         Department A         Schedule         0         300         0         3         9/5/2003         208         Activ                                                                                                    | BM CRM Upgrade                            | Department A      | Schedule    | 0         |            | 0       | 2              | 10/31/2003      | 152        |           | Active |
| MS Windows 2003 Upgrade         Department A         Schudula<br>Schudula<br>Artiliza         0         0         0         2         1/1/2004         90         Activity<br>Artiliza           Office Building         Department A         Schudula<br>Artiliza         20         0         0         2         1/1/2004         90         Activity<br>0         0         0         0         7/8/2003         2/67         8/14/2003         0         0         0         3         9/5/2003         2/20         Activity         0         Activity         0         0         0         0         0         0         0         0         0         0         0         0         0         0         0         0         0         0         0         0         0         0         0         0         0         0         0         0         0         0         0         0         0         0         0         0         0         0         0         0         0         0         0         0         0         0         0         0         0         0         0         0         0         0         0         0         0         0         0         0         0         <                                                                                                    | Marshal Fields                            | Department A      |             | 33        | 1000       | 0       | 0              | 7/8/2004        | 0          | 8/11/2003 | Active |
| Office Building         Department A         Schedula<br>At Risk<br>On Hold         20         0         7/8/2003         267         8/14/2003         0 n Hol           Office Building         Department A         Schedula         0         300         0         3         9/5/2003         208         Actin                                                                                                    | Mkicrosoft Marketing Plan                 | Department A      | Schedule    | 15        |            | 0       | 2              | 10/10/2003      | 173        | 9/5/2003  | Active |
| Office Building         Department A         Article Activity         20         0         0         7/8/2003         267         8/14/2003         0 n H           Office System         Department A         Schedult         0         300         0         3         9/5/2003         208         Activity                                                                                                    | MS Windows 2003 Upgrade                   | Department A      | Schedule    | 0         |            | 0       | 2              | 1/1/2004        | 90         |           | Active |
|                                                                                                    | Office Building                           | Department A      | At Risk     | 20        |            | 0       | 0              | 7/8/2003        | 267        | 8/14/2003 | On Hel |
| PreSales 0 0 0 2 1/1/2005 0                                                                                                    | Office System                             | Department A      | Schedule    | 0         | 300        | 0       | 3              | 9/5/2003        | 208        |           | Active |
|                                                                                                    | PreSales                                  |                   |             | 0         |            | 0       | 2              | 1/1/2005        | 0          |           |        |
|                                                                                                    |                                           |                   |             |           |            |         |                |                 |            |           |        |

continued on pg. 2

Configurable reports in Tracker Suite 7.0 simplify project dashboarding

## Government Agencies Choose Tracker for Improved Workflow, Security and Reporting

Powerful workflow and reporting features, combined with low TCO make Tracker an ideal choice for IT on tight government budgets Within the last year, Tracker solutions have been deployed by government agencies, both in the United States and abroad: The State of Louisiana Legislative Auditors, The Nebraska Department of Roads, and the Hertfordshire County Council, in the United Kingdom.

The Hertfordshire County Council licensed Tracker solutions to better manage its IT and voice infrastructure projects, track budget metrics and review the financials of utilized thirdparty resources. Hertfordshire County is one of the densest populated counties in England, with over 1 million residents spread across numerous towns and villages.

The Nebraska Department of Roads, which is responsible for the planning,

continued on pg. 3

#### Adventures in the Paperwork Jungle

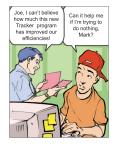

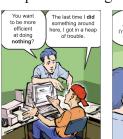

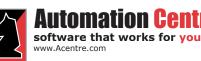

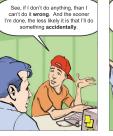

435 East 9th Street Tucson, AZ 85705 (520) 882 - 9287

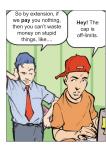

Contents

| Tracker Suite 7.0 Released            | 1 |
|---------------------------------------|---|
| Government Agencies Choose<br>Tracker | 1 |
| Data Warehouse Tutorial               | 3 |

# Tracker 7.0 Release continued from pg. 1

#### Projects

- Individual database configuration for simple or complex budgeting
- New workflow and security model, with greater control over project document access
- Deeper task complexity
  - Task linking and indenting
     Budget vs. Actual; ETC tracking at task resource level
  - Greater integration with Microsoft Project functions
- Improved status reporting
  - New layout and fields for greater detail and accuracy in reports
  - Automated reminders now include button with link to report
  - Metrics posted to Project Definition Document

#### Personnel

- New workflow engine with proxy approvers
- Out of the office integration with Expense and Purchase Trackers
- New roles for use with Purchase Tracker and other workflow
- Updated change request functions
- Improved asset management
   and provisioning

#### Time, Expense and Purchasing

- Now run in Notes, the Web, Websphere and virtually off-line
- Proxy approval/ out of office feature
- New vendor payment process
- Select columns/ formats/ messaging for Time Tracker
- Multiple workflow support in Purchase Tracker

#### Support Tracker

- Tickets can be created for employee or customer
- Mail-in configuration and threaded response
- Custom field support
- More support for reporting in the Tracker Data Warehouse

## Automation Centre

software that works for you www.Acentre.com

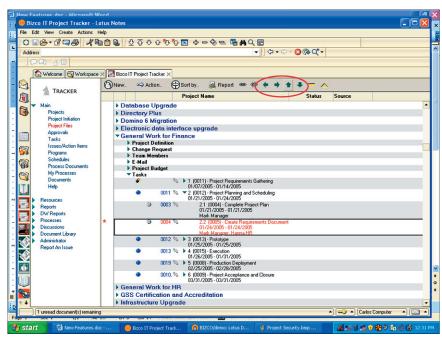

Tracker Suite 7.0 offers project task linking and indenting (circled)

- New evaluation submission mechanism, featuring browser evaluation submission
- Automated SLA agent, which sends reminder emails/ escalates tickets when expected response/ completion has passed

#### **Customer Tracker**

- Support contract documents
   simplify CRM
- Redesigned UI and functions
- Outward facing CRM allows an organization's customers to submit project and support request forms over the Web
- Highly configurable system allows specific naming of particular document types associated with customers.
- Secure, customer self-service access to their company information over the Web

#### Data Warehouse

- New, configurable project dashboard report
- Portfolio view
- Computed columns
- Improved graphical reports
- Color priority / critical items
- Improved performance
- Purchase table

435 East 9th Street Tucson, AZ 85705 (520) 882 - 9287 New HR security role

#### Plans for the Future

The next version of Tracker Suite is already in development. In addition to general improvements to the workflow of its current applications, the new version will feature printable reports, more out-of-the-office workflow functions, and spell-checking for HTML forms. \*

TRACKER FAQ

How do I shrink the log file on the Data Warehouse database if it gets too large?

Run this command in the SQL Query Analyzer to truncate the log:

#### backup log TAC\_Datawarehouse with truncate\_only

Open the SQL Enterprise Manager and right click on the database and select *All Tasks* > *Shrink Database*. Click on the *Files*... button and select the log file from the Database File: window at the top, then click OK. Click OK twice more to exit.

# Government continued from pg. 1

design and construction of state highways, as well as the maintenance of existing highway roads, chose Tracker solutions to better manage their projects, communicate status and progress, and generate reports.

The State of Louisiana Legislative Auditors has approximately 170 auditors working in different locations across the state, who are responsible for conducting financial, performance and CPA audits for every state agency. However, their legacy system was failing to keep pace with their growing demands, and its maintenance costs were quickly transforming it from a tool to a liability.

They wanted the ability to consolidate their systems into a single, distributed system available on line/off line and on the Web. Among the needs they wanted addressed were:

1. Evolving their current paper based system to an online

work paper organization, with document workflow, collaboration and management

- 2. Resource scheduling and management, with tools for vacation and sick leave tracking, employee hiring and change request handling
- 3. Audit status reporting
- 4. Improved organizational intelligence with business reports, particularly ad hoc reporting

Tracker Suite answered these needs, particularly in moving their laborintensive paper system to Notes' versatile document management model.

The State of Louisiana Legislative Auditors licensed 4 Tracker modules, which were customized to suit their particular needs: Project Tracker, Personnel Tracker, Customer Tracker and the Tracker Data Warehouse.

These modules were installed, configured, deployed and adopted across the organization within 45 days. They quickly realized its ROI as Tracker Suite streamlined and accelerated their processes.

Historically, the State of Louisiana Legislative Auditor's paper-based audit process involved new audit documents being shuffled among departments in an approval process that could take from 20 to 30 days to complete, all before any real work could take place. With its electronic document workflow, Tracker Suite helped them complete 2 entirely paperless audits.

Tracker Suite also improved the efficiency of their security model. Previously this was a 2 step process, when a new audit was initiated, a single directory for the audit files was created and access to it was individually set for each auditor on that project. Using Tracker Suite, when a new audit project is created the creator is automatically granted access to that project folder, and can easily assign team members with access as well. \*

## Creating Business Intelligence Reports with the Tracker Data Warehouse

In addition to its existing report templates, the Tracker Data Warehouse also provides a means for users to create and configure their own reports, suited to their particular needs. Users can create their own SQL Stored Procedures and use the Report Menu Editor to build an entirely new report, even using data stored in user-created custom tables.

First, you have to ensure you have enough access to your company's SQL server to create a new Stored Procedure. Creating a new SQL Stored Procedure from scratch is a fairly complicated process, beyond the scope of this article. A much simpler method is simply to identify an existing report which contains the values you need, and copy it. This is the method used in this tutorial.

| 🗿 Tracker Data Warehouse H                                                                                  | Home Page - Microsoft Internet Exp                                                                                                    | lorer                                                   |             | ) ð 🗙   |
|----------------------------------------------------------------------------------------------------|----------------------------------------------------------------------------------------------------|---------------------------------------------------------|-------------|---------|
| File Edit View Favorites T                                                                                  | ools Help                                                                                                    |                                                         |             |         |
| 3 Back - 🐑 - 😫 😰                                                                                            | 👔 🏠 🔎 Search 🤺 Favorites 🔹                                                                                                    | 🕑 🍙 · 🍓 🔟 · 🦲 🥞 🏭                                       |             |         |
| Address 🕘 http://bizco.com/datav                                                                            | warehouse                                                                                                    |                                                         | 💌 🔁 Go      | Links » |
| Reports:                                                                                                    |                                                                                                    | 🔺 Report Menu Edit Form                                 |             |         |
| <ul> <li>Project Reports</li> <li>Activity Ledger</li> <li>Budget vs. Actual</li> </ul>                     |                                                                                                    | Please choose a report name or category to edit it:     |             |         |
| Expense Pie                                                                                                 | Select Report Name:                                                                                                    | Projects Earned Value Create New Report Rename repo     |             |         |
| NW Project Portfolio                                                                                        | Select Report Category:                                                                                                    | Project Report Copy Report Delete Report                | t           |         |
| Project History Graph                                                                                       | Is Report Displayable?                                                                                                    |                                                         |             |         |
| Project Portfolio                                                                                           | Is report definition stored in SQL?                                                                                                    |                                                         |             |         |
| Project Update Projects Earned Value                                                                        | Report Description:                                                                                                    | Earned value of project portfolio                       |             |         |
| Time Pie                                                                                                    |                                                                                                    | ~                                                       |             |         |
| Customers                                                                                                   | Stored Procedure Name:                                                                                                    | RPT PRJPROGRESS                                         |             |         |
| + Prospects                                                                                                 | Link Name:                                                                                                    | Report.htm#Projects Earned Value                        |             |         |
| + Personnel                                                                                                 | Default Date Range:                                                                                                    | Vear to Date                                            |             |         |
| + Resource Management                                                                                       | Snapshot report?                                                                                                    |                                                         |             |         |
| Support Issues                                                                                              |                                                                                                    |                                                         |             |         |
|                                                                                                    | Display Chart?                                                                                                    |                                                         |             |         |
| Other Reports                                                                                               | Chart Type:                                                                                                    | Pie                                                     |             |         |
| Trends     Setup     Activity Edit     Category Menu Editor     Report Menu Editor     Trend Reports Editor | Current Report Name:Projects Earn<br>Current Report Category:Project Re<br>Current Display Setting:res<br>Current Report Unk:Report.htm3Pr<br>Current Stored Procedure:RPT_PRJ | Column Clustered<br>Column Stacked<br>Column Stacked100 |             |         |
| Seelles (deille abanan) 10 110                                                                              | Income Basklan (manthly al                                                                                                    | No. Number of Occur Court Tirbate (doing theory) 0.80   |             | ?       |
|                                                                                                    | Income backing (monthly change) U                                                                                                    | NC Number of Open Suport Tickets (daily change) 0 NC    | Tabarra b   | 1       |
| Done                                                                                                    |                                                                                                    |                                                         | Internet    |         |
| 🛃 start 🔰 🗿 http://ww                                                                                       |                                                                                                    | 2 Q 1                                                   | 2 🕄 🄇 🔊 📶 1 | 1:39 AM |

The Data Warehouse Report Menu Editor

continued on pg. 4

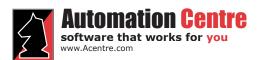

435 East 9th Street Tucson, AZ 85705 (520) 882 - 9287

3

### Data Warehouse continued from pg. 3

#### Using the Report Editor

The Report Editor can be selected under the 'Setup' category:

- Expand the Setup category 1
- 2. Select "Report menu editor"
- 3. Select the Report Category
- 4 Check the box "Is Report Displayable" - this means the report can be displayed in a category
- Check the box "Is report 5. definition stored in SQL" - this means the report's definition is stored in the SQL server
- Select from the correct Stored 6 Procedure from the "Stored Procedure Name" pulldown list. This determines what stored procedure will be used to populate the report with data
- 7. Select the "Default Date Range"
- Select whether the report will 8. be displayed as a chart, and if so, select the type
- Hit the "Create New Report" 9 button
- 10. Enter then name of the desired report when prompted and press OK

The new report will automatically be added to the category you chose above.

#### Adding Fields

- Open the field list (icon marked 1. in picture)
- 2 Find the desired field in the list
- 3. Either select the field and drag and drop it onto the Pivot Table in the location you desire or select the desired field then select the desired location from the "Add To" list at the bottom of the Field list selection dialog window

#### **Deleting Fields**

- Select the field you wish to delete 1.
- Either hold the left mouse key 2.

### Automation <mark>Ce</mark> software that works for you

www.Acentre.com

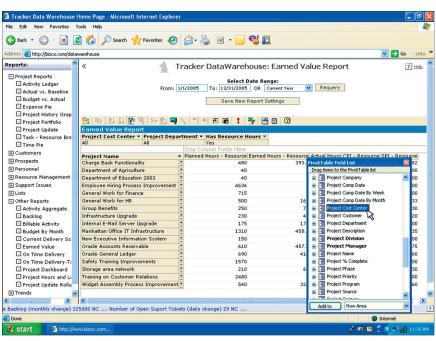

Earned Value Report

down with the field selected and drag the field off of the Pivot Table until a red X is displayed, or right mouse click and select "Remove Field" from the menu options provided

#### **Creating Totals**

You can create a "Total" at least two different ways. The first way is to create a total is by creating an underlying detail field and then displaying the total of the details. This method allows you to drill down through the last member of the Row Area and see all of the individual entries, which comprise the total.

- 1. Open the field list
- Select the field that comprises 2 the detail data
- Select "Detail Data" from the 3. "Add To" list at the bottom of the field list dialog window
- Hit the X in the upper right 4. hand corner of the Field list dialog window to close the Field list
- 5. Select the newly created field in the Pivot Table and right click
- Select the "Autocalc" menu 6. option

435 East 9th Street Tucson, AZ 85705 (520) 882 - 9287

Select how you wish to total the 7. field (options are "min", "max", "sum", "count")

An alternate method of creating a total does not rely on the creation of the underlying details.

- Open the Field List by clicking 1. its icon in the toolbar (circled in the screenshot above)
- 2. Select the field that comprises the data to be totaled
- 3. Select "Data Area" from the "Add To" list at the bottom of the field list dialog window

This creates a "sum" total by default if the field selected is numeric, and a "count" total by default if the field selected is not numeric. If you wish to change how the field is totaled, select the field, right click on the field, select "Property Toolbox", expand the "Total function" area, and select the appropriate totaling function. \*